## **Sharing data for conservation. Atlas of marine biodiversity in the Balearic Sea**

#### Salud Deudero, Margalida Obrador, Joan Vallespir et al

Liewatch marine thematic technical workshop, Heraklion, 3-5 June 2014

Centre Oceanogràfic de les Balears

Instituto Español de Oceanografia bioatlasmarino@ba.ieo.es

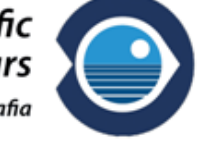

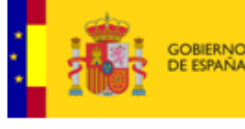

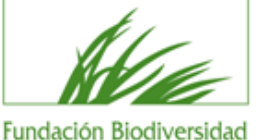

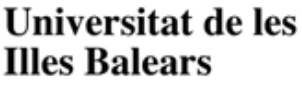

### Introduction

The **Atlas of marine biodiversity in the Balearic Sea** is a digital atlas of marine species covering a sea area of 150.000 km2 and integrating a wide array of taxonomic groups: 33 phylum, 615 families, 1058 genus and 1600 Mediterranean marine species in the Balearic islands.

This is the first marine atlas of Mediterranean species with relevant data on endemic, protected and exploited species of valuable interest for marine biodiversity knowledge.

This GIS geoportal represents a useful tool for decision making processes for coastal management, ranging from recreational uses, marine protected areas, fisheries, industry and conservation purposes.

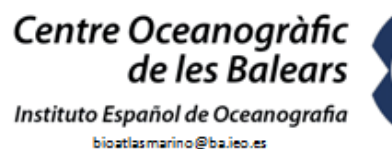

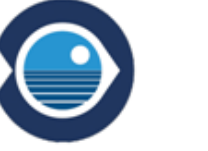

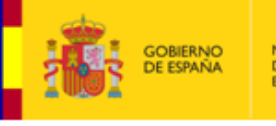

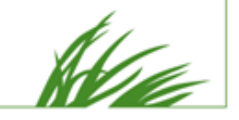

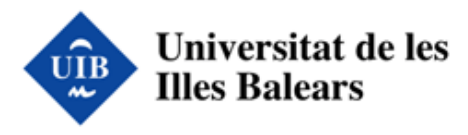

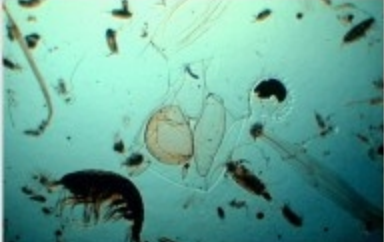

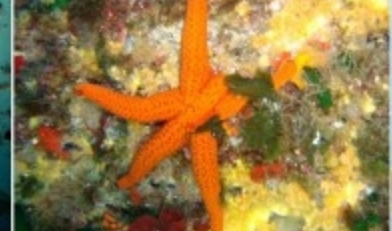

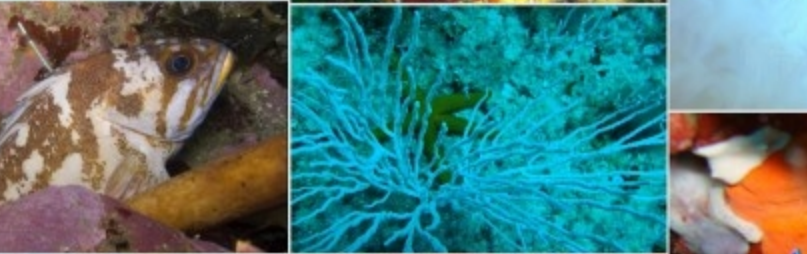

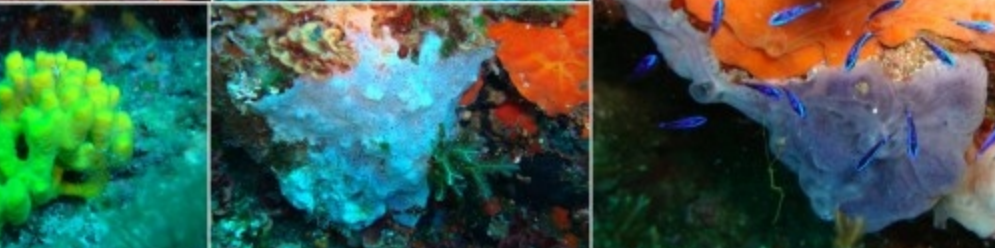

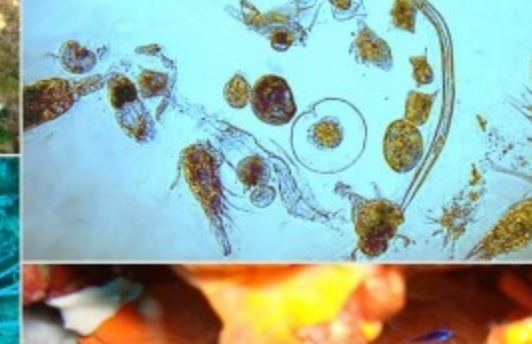

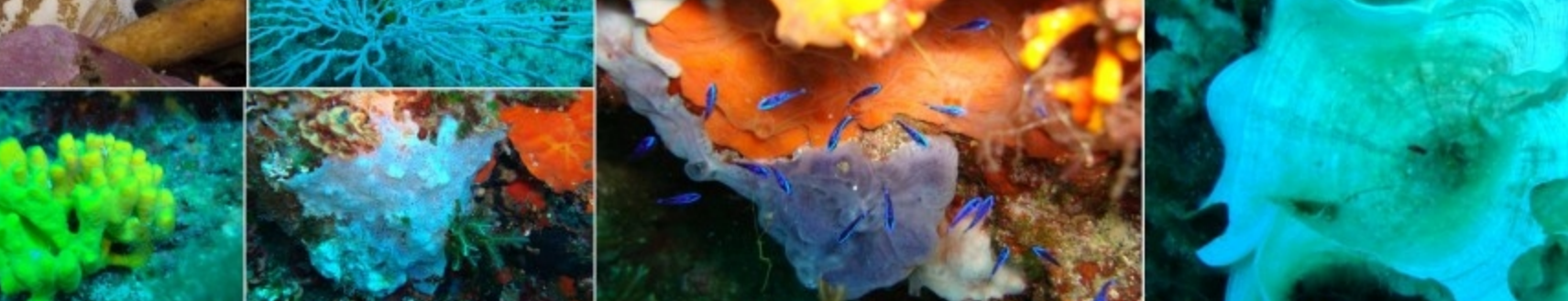

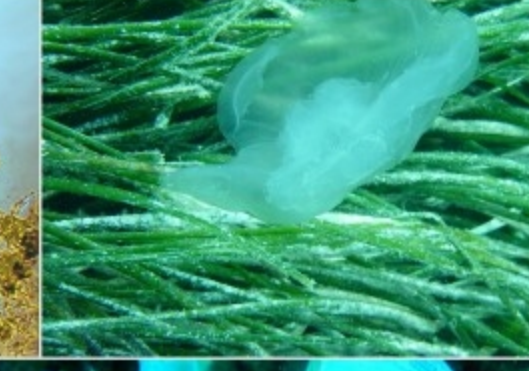

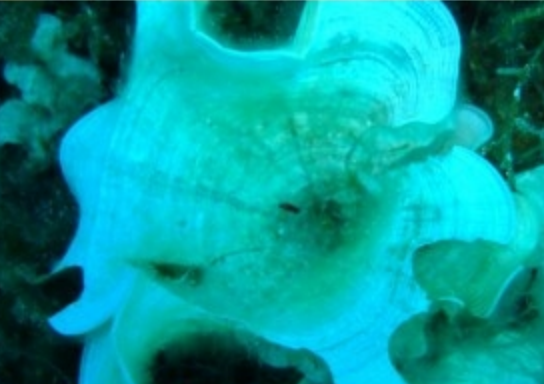

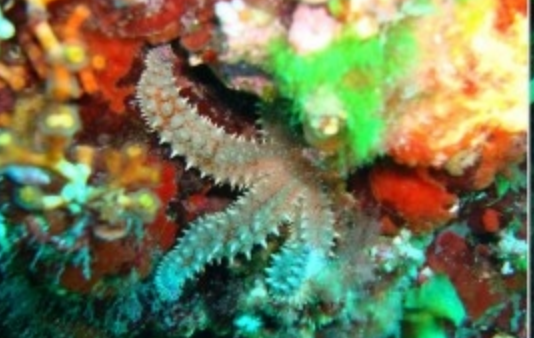

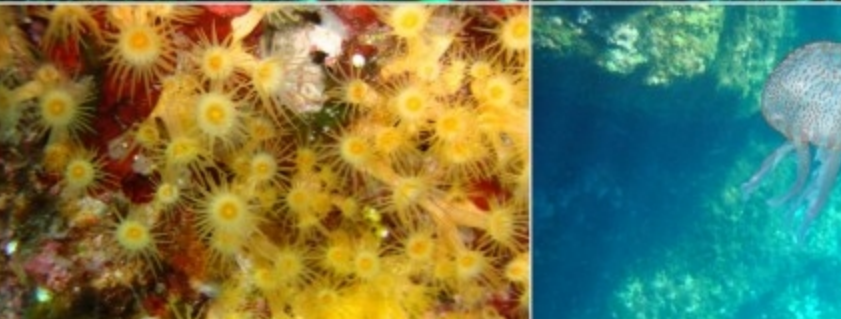

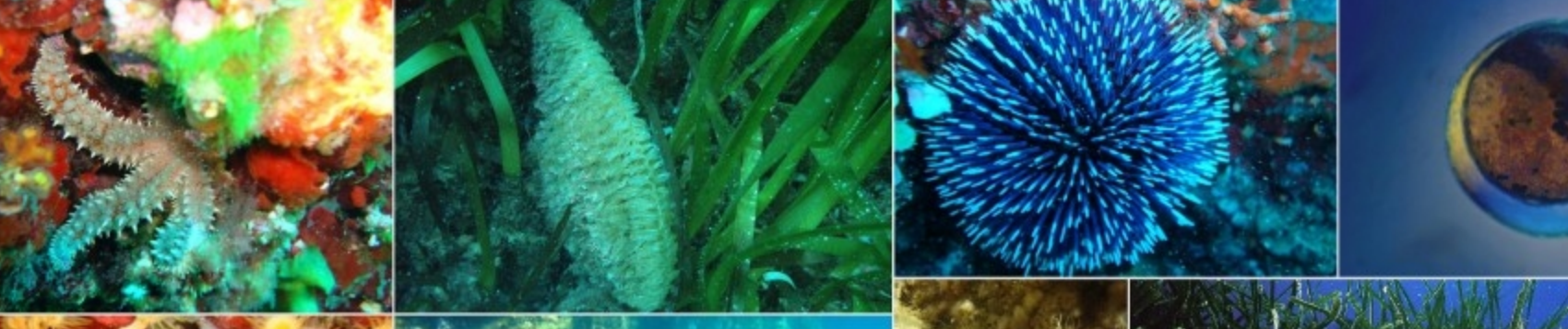

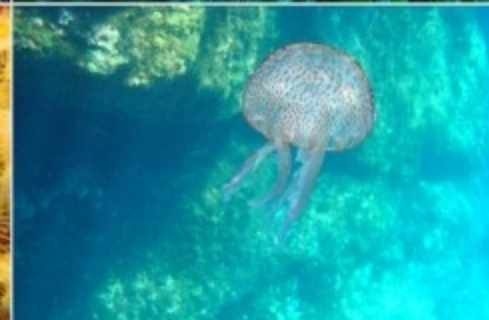

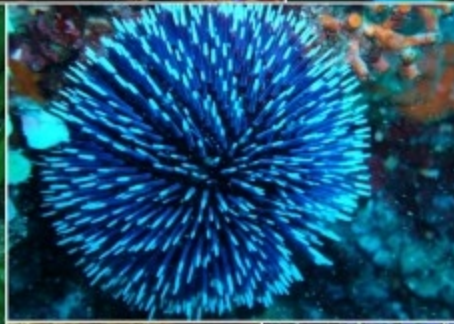

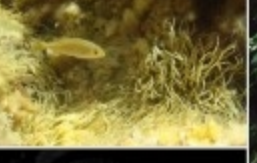

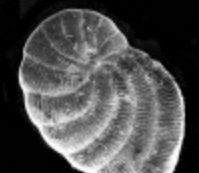

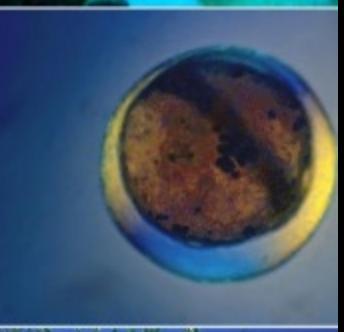

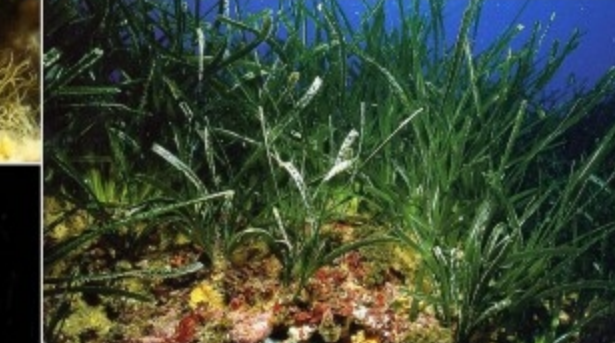

## **Objectives**

- Elaboration of a marine species inventory from the Balearic Sea based on historical data series including diverse taxonomical groups.
- Development of a Spatial Data Infrastructure of marine biodiversity.
- **Creation of marine biodiversity maps and indexes** (geoportal) as a decission making management tool for conservation purposes .

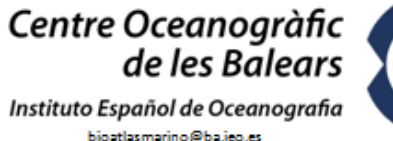

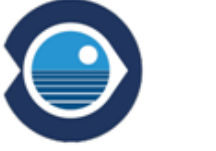

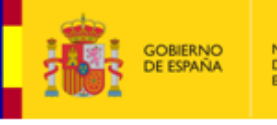

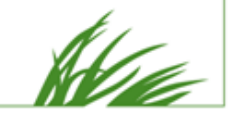

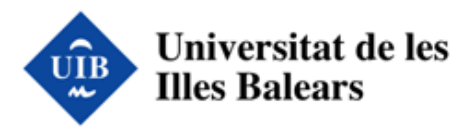

## Collecting information

Data have been collected from research projects and oceanographic surveys carried out by the COB (Centre Oceanogràfic de les Balears, IEO) in the Balearic islands and it covers a long period of time (48 years).

The oldest data was recorded in 1972 and the last one in 2010. Some data series covers a long period of time (up to 10 years) and others only a specific moment of a survey.

The project covers all the Balearic Sea. Most of the data is located along the coast, especially in Mallorca island, and the number of records decreases as long as we move away from the coast.

Centre Oceanogràfic de les Balears

Instituto Español de Oceanografia bioatlasmarino@ba.ieo.es

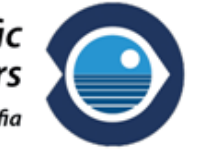

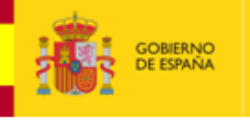

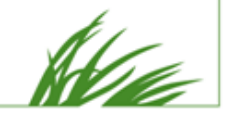

Fundación Biodiversidad

Universitat de les **Illes Balears** 

#### Study area

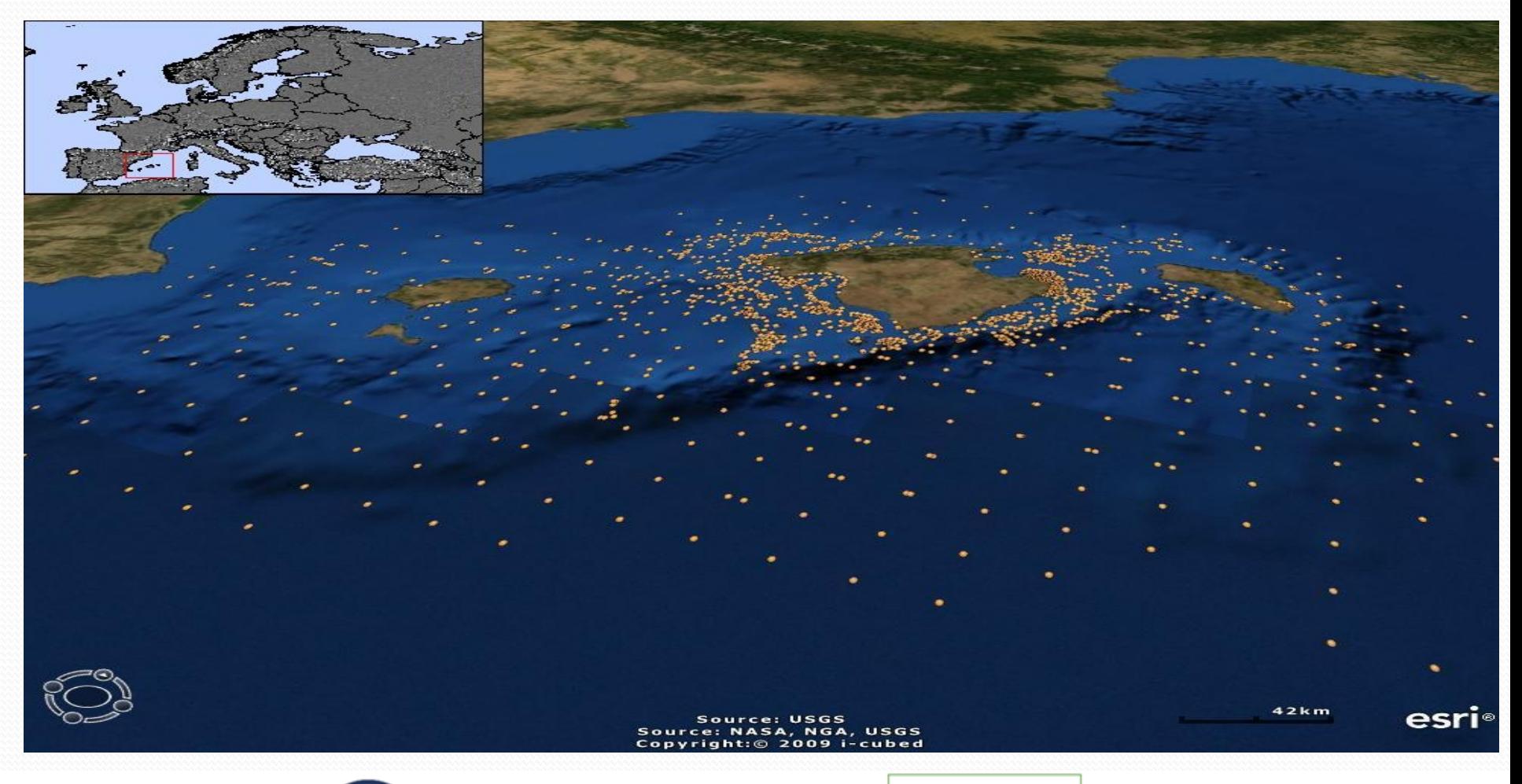

Centre Oceanogràfic<br>de les Balears

Instituto Español de Oceanografia bioatlasmarino@ba.ieo.es

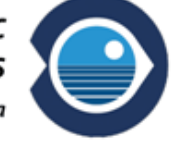

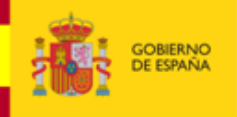

MINISTERIO<br>DE CIENCIA E INNOVACIÓN

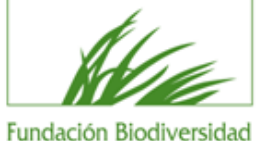

Universitat de les **Illes Balears** 

# **Collecting informat**

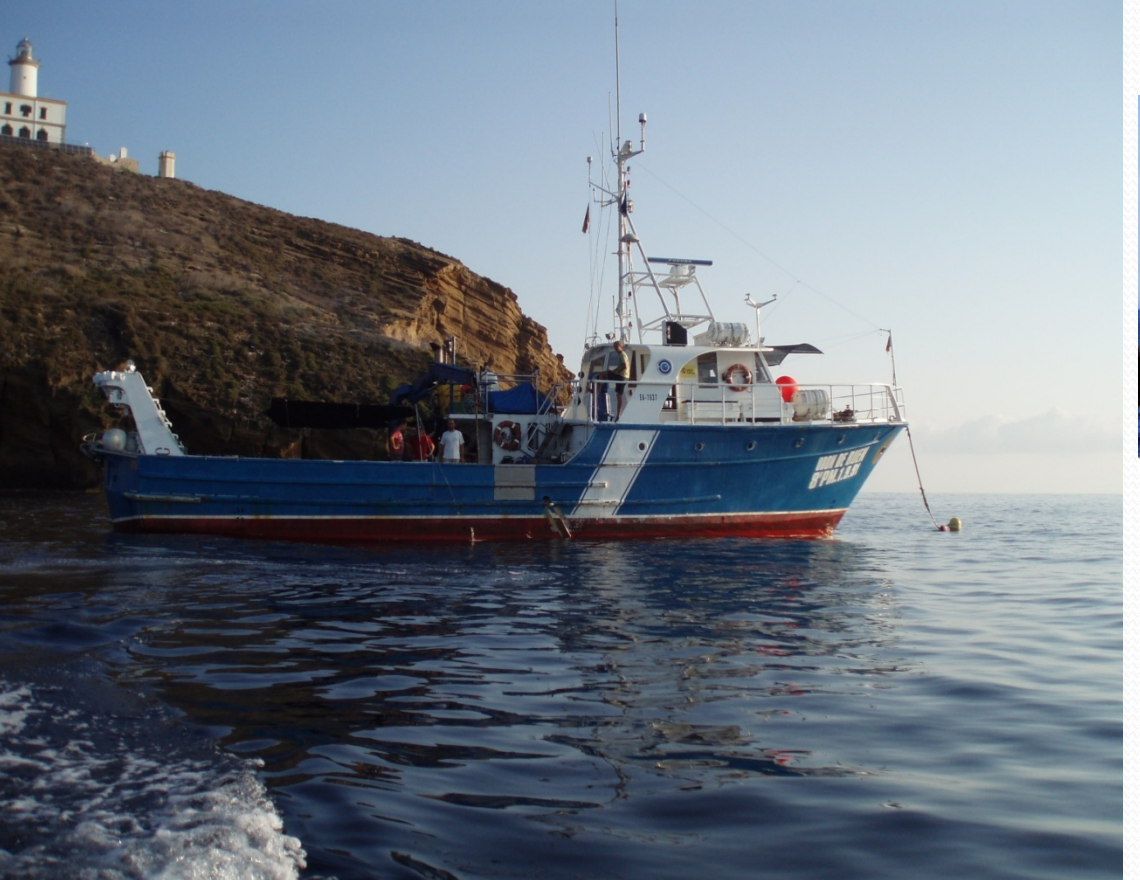

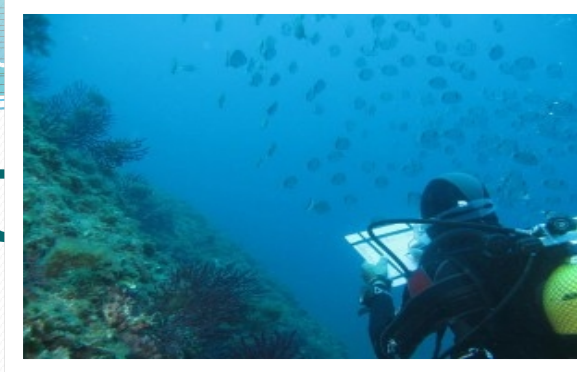

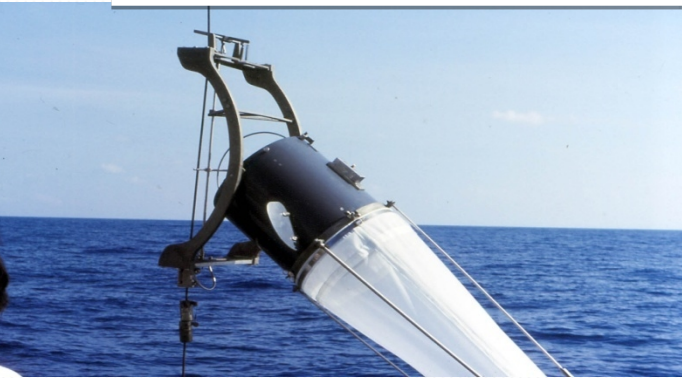

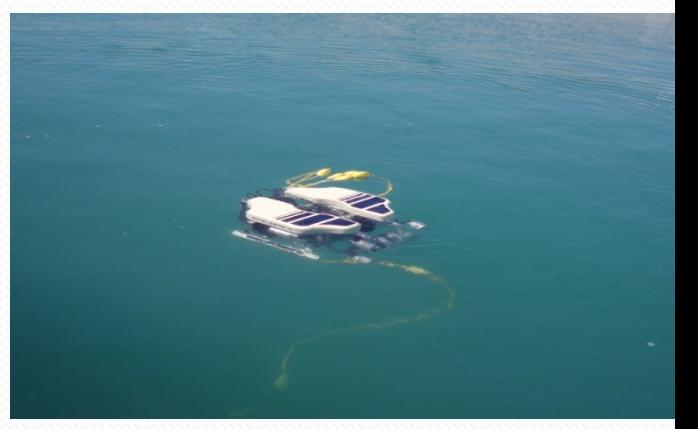

#### Centre Oceanogràfic<br>de les Balears

Instituto Español de Oceanografia bioatlasmarino@ba.ieo.es

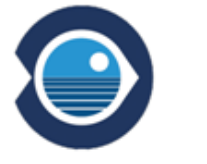

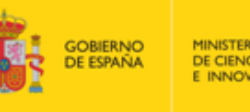

**MINISTERIC** DE CIENCIA **E INNOVACIÓN** 

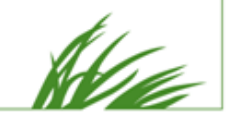

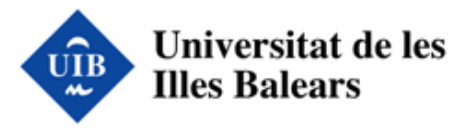

## Data Model

- An Oracle database was used for the alphanumeric data and ESRI ArcSDE was used as a middleware to manage spatial information.
- A data model has been build comprising 87000 registers from 1600 marine species covering from foraminifera, sponges, algae, crustaceans, phytoplankton, to fishes among others.
- Its structure allows the integration of new data coming from new projects or surveys in the future.
- Thematic information was also loaded: bathymetric map, physical elements (substrate, salinity...), political boundaries (fishing areas, protected areas...)... This data is important for the Map Viewer in order to contextualise the study area.

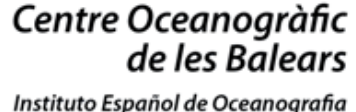

bioatlasmarino@ba.ieo.es

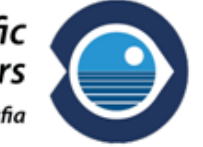

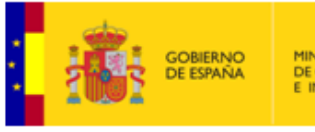

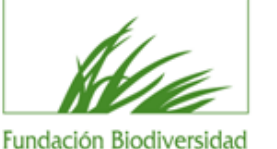

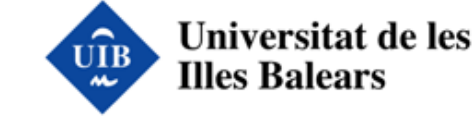

# Data Model Manager MODEL ATLAS OF MARINE BODIVERSITY IN THE BALEARIC SEA

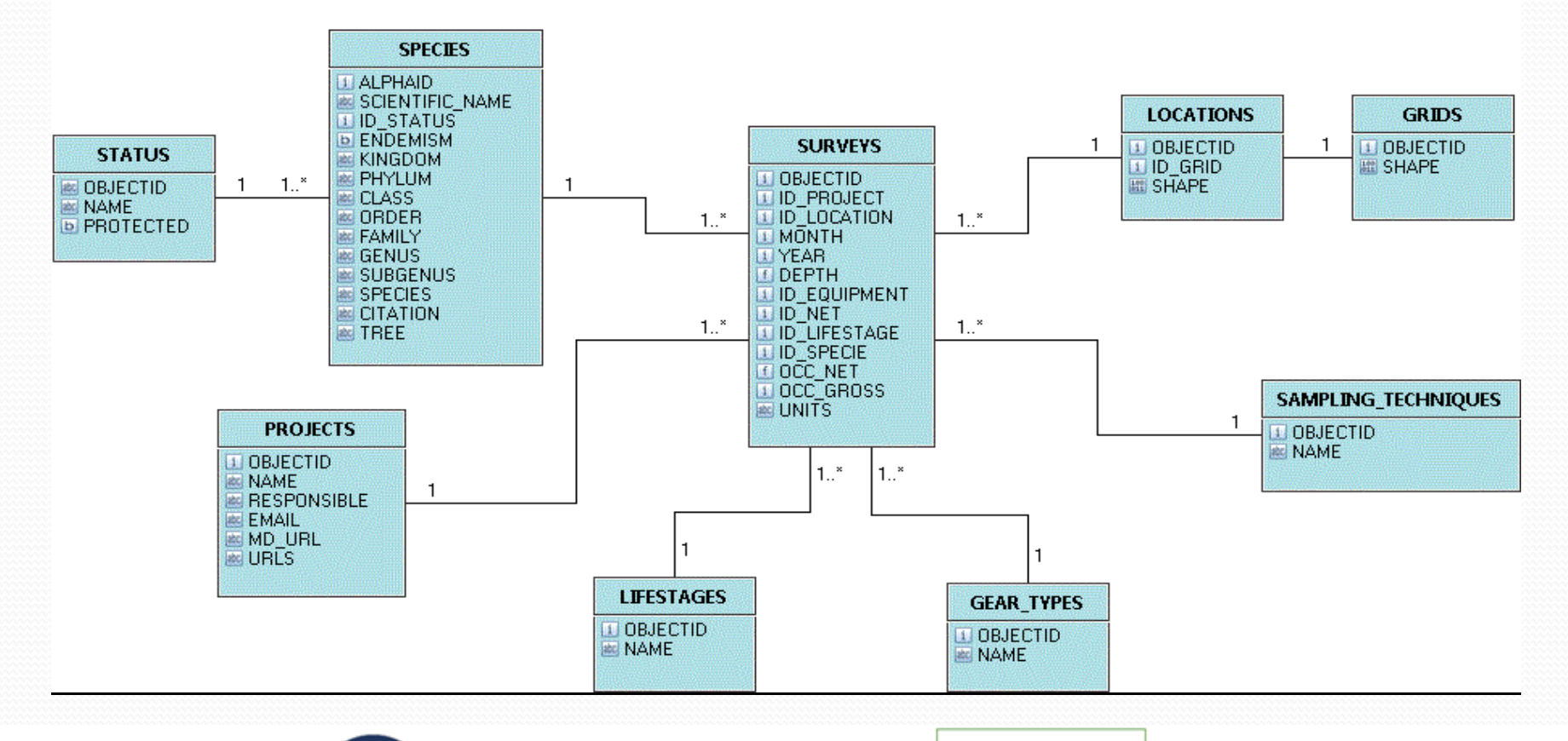

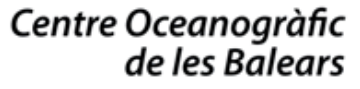

Instituto Español de Oceanografia bioatlasmarino@ba.ieo.es

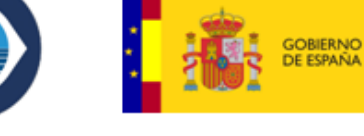

**MINISTERIO** DE CIENCIA E INNOVACIÓN

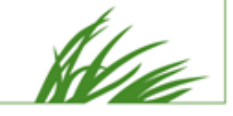

Fundación Biodiversidad

Universitat de les UIB **Illes Balears** 

## Biological Indices

Based on the data collected some biological indices were applied using Marine Geospatial Ecology Tools from Duke University and ArcGis: Marine Geospatial Ecology Tools 0.8a22

- Shannon index.
- **Simpson's index of diversity.**
- Species Richness.

In addition, other interesting outputs were

- Number of registers.
- Number of species.
- Number of species depending on the sampling technique.

Centre Oceanogràfic de les Balears

Instituto Español de Oceanografia bioatlasmarino@ba.ieo.es

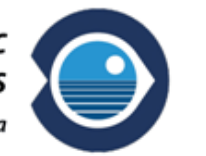

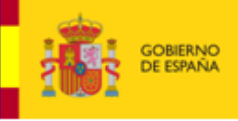

**MINISTERIO** DE CIENCIA

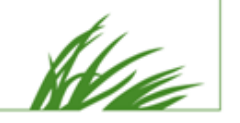

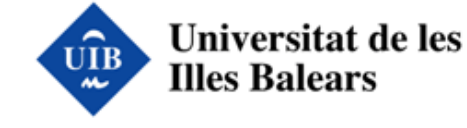

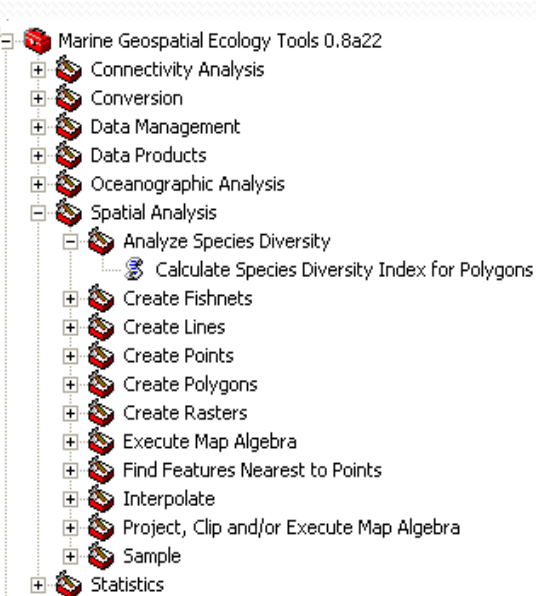

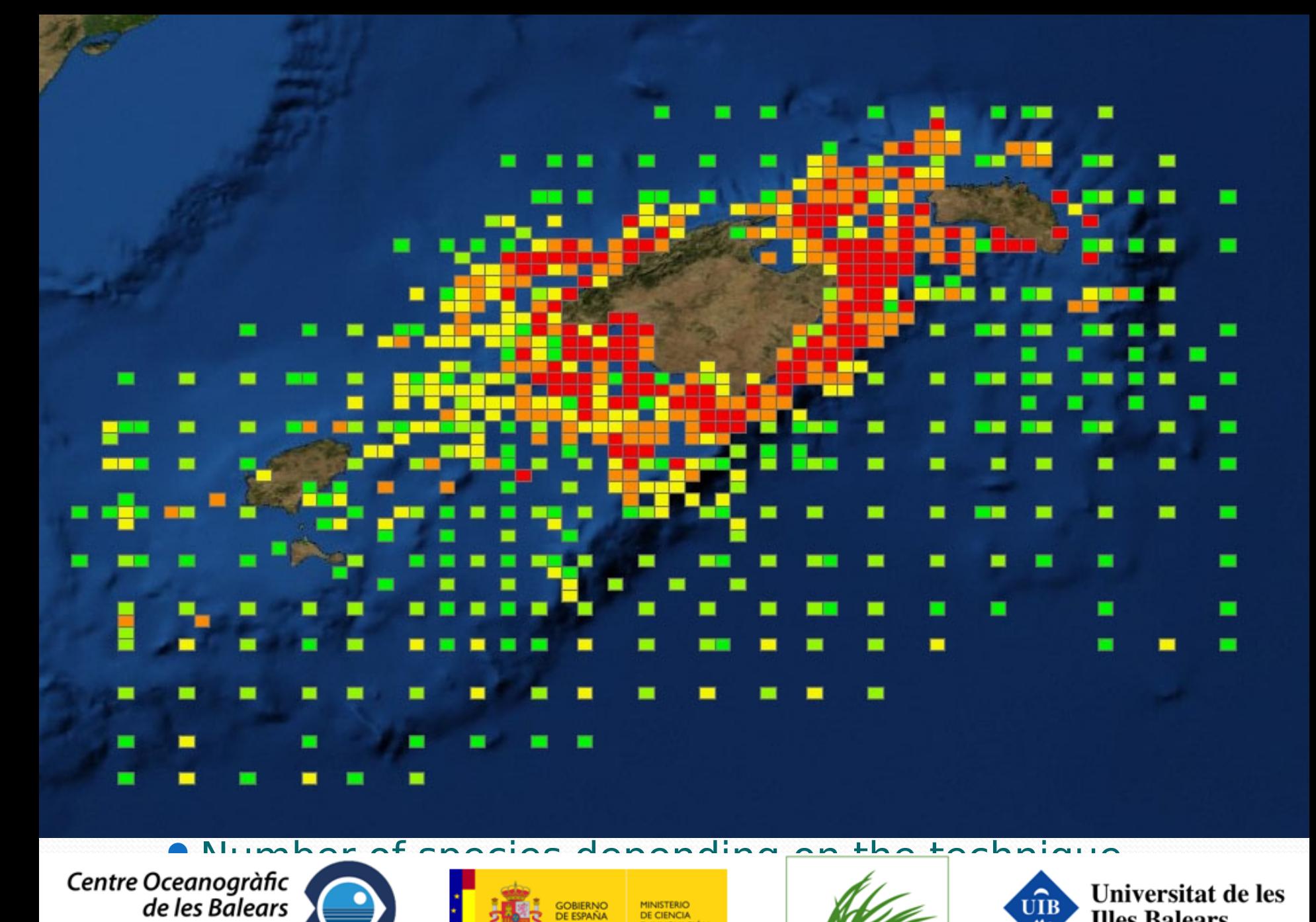

Instituto Español de Oceanografia bioatlasmarino@ba.ieo.es

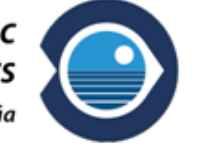

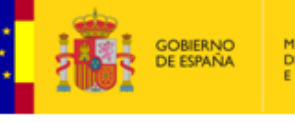

MINISTERIO<br>DE CIENCIA E INNOVACIÓN

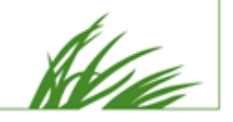

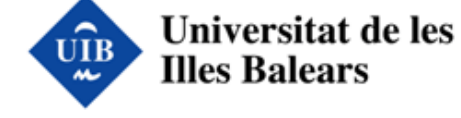

### Marine data

- Some interoperable services have been published using ArcGis Server 10.
- Some complementary marine data were added to the atlas from different sources via WMS (Web Map Service):
- NOAA
- **ESRI**
- **IEO SDI**
- **IDEIB (Balearic Islands SDI)**

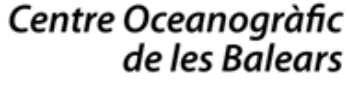

Instituto Español de Oceanografia bioatlasmarino@ba.ieo.es

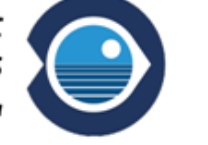

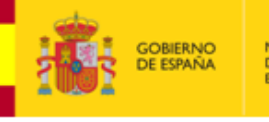

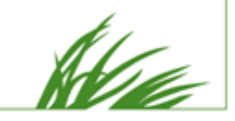

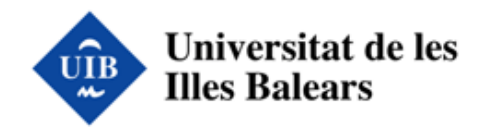

### Map Viewer

A web map viewer was developed using ArcGis JS API technology. It has the basic navigation tools and allows the user to query the data from the inventory through a form where they can search data based on several parameters.

The information can be shown as points aggregated in 5x5 km grid or as a result of applying some indices (biodiversity) via geoprocessing.

Background marine data from different sources can also be displayed.

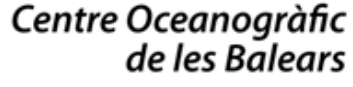

Instituto Español de Oceanografia bioatlasmarino@ba.ieo.es

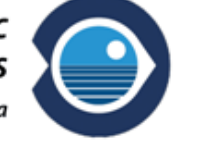

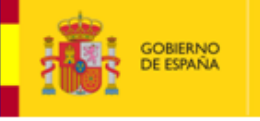

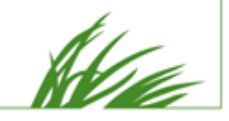

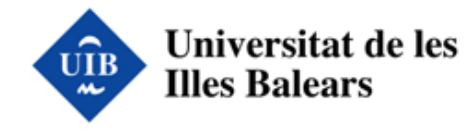

#### Atlas de Biodiversidad Marina del Mar Balear

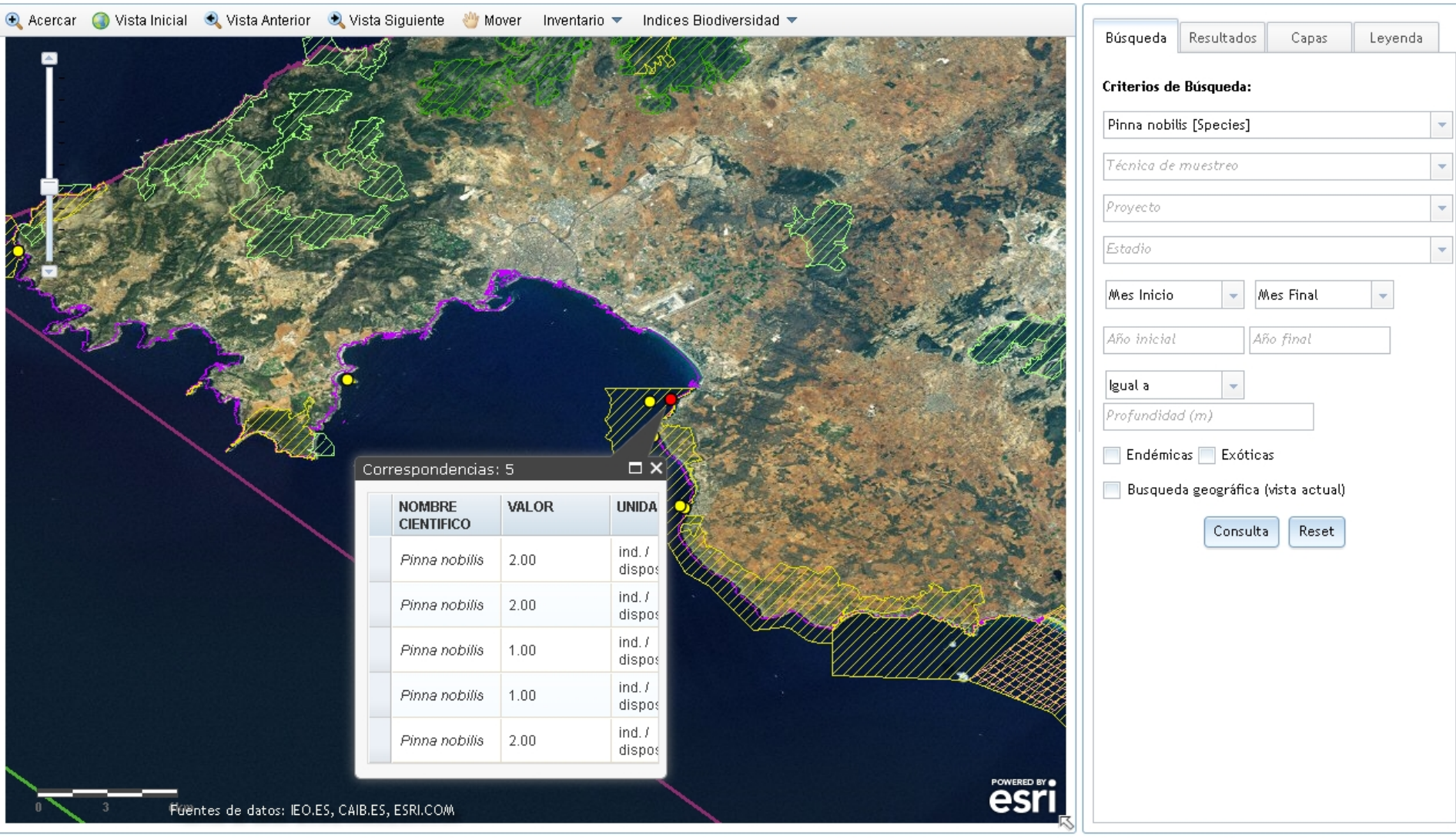

Atlas de Biodiversidad Marina del Mar Balear, version 0.9 @ 2011 COB - Centre Oceanogràfic de les Balears. IEO - Instituto Español de Oceanografia.

Lat: 2.962, Lon: 39.469

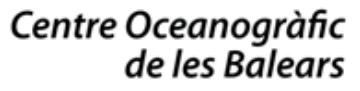

Instituto Español de Oceanografia bioatlasmarino@ba.ieo.es

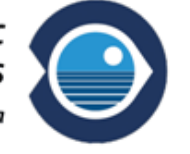

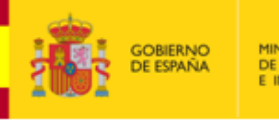

MINISTERIO<br>DE CIENCIA<br>E INNOVACIÓN

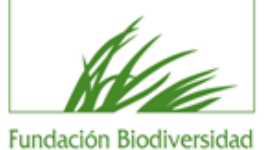

Universitat de les UIB **Illes Balears** m

# Metadata and web diffusion

Metadata for every project in the atlas was created and published using Esri Geoportal Server and following the INSPIRE Metadata Schema. This data is linked in the data in the map viewer or searched within the Project web page.

A web site was created for the project and is hosted in the COB. It contains some basic information on the project and links to the map viewer and to the metadata. It has a news sections and links.

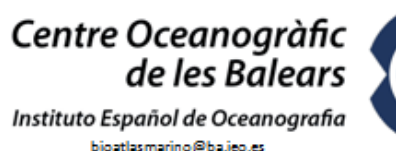

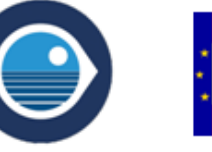

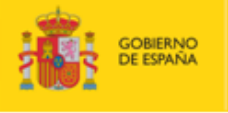

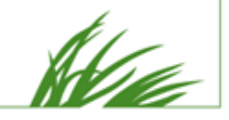

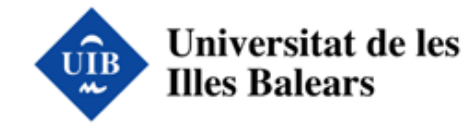

#### Atlas de Biodiversidad Marina del Mar Balear

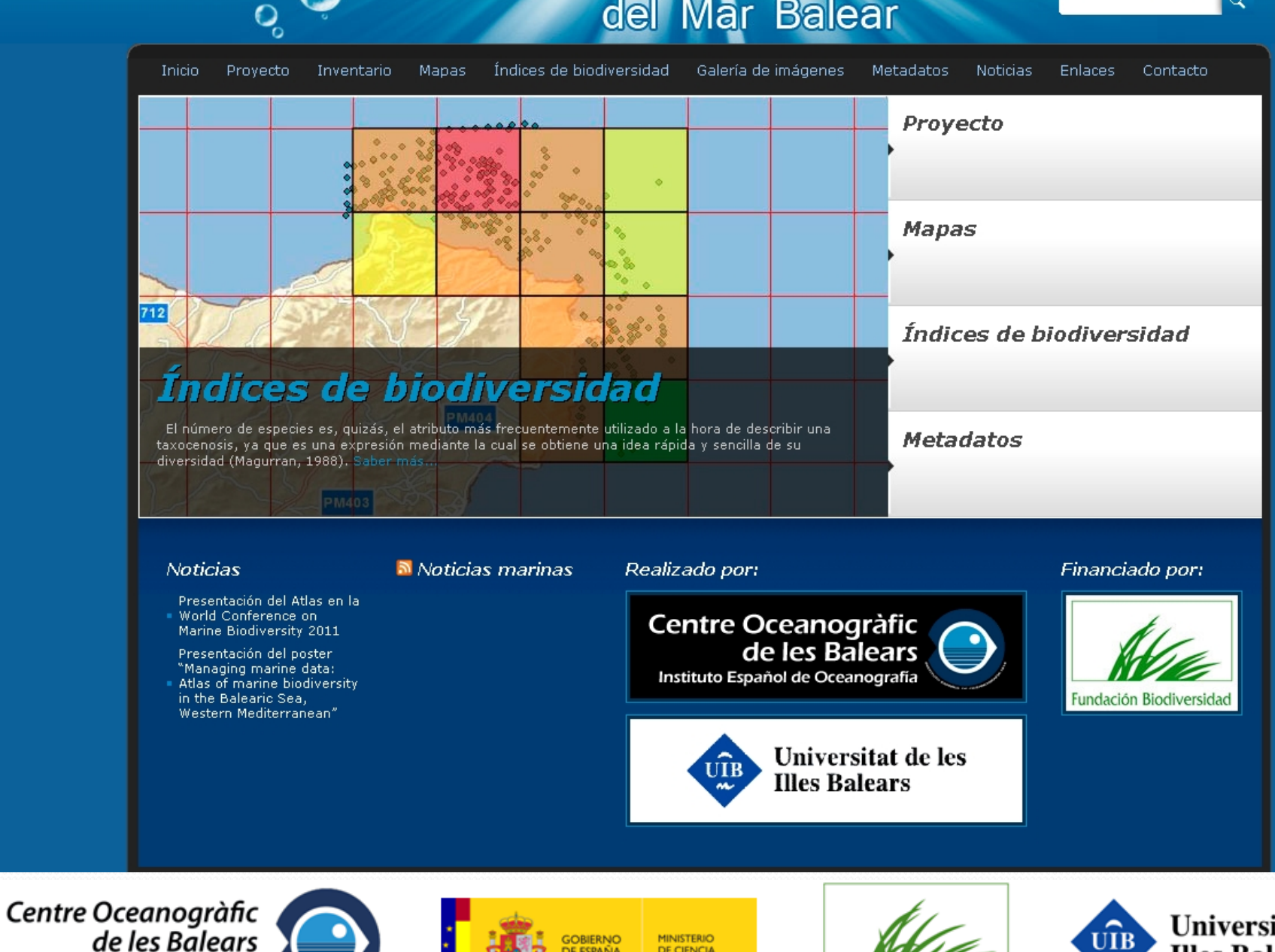

Instituto Español de Oceanografia bioatlasmarino@ba.ieo.es

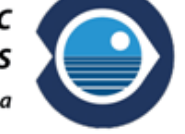

O

**GOBIERNO** DE ESPAÑA

**MINISTERIO** DE CIENCIA E INNOVACIÓN

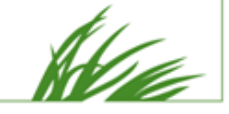

Fundación Biodiversidad

Universitat de les **Illes Balears** 

Q.

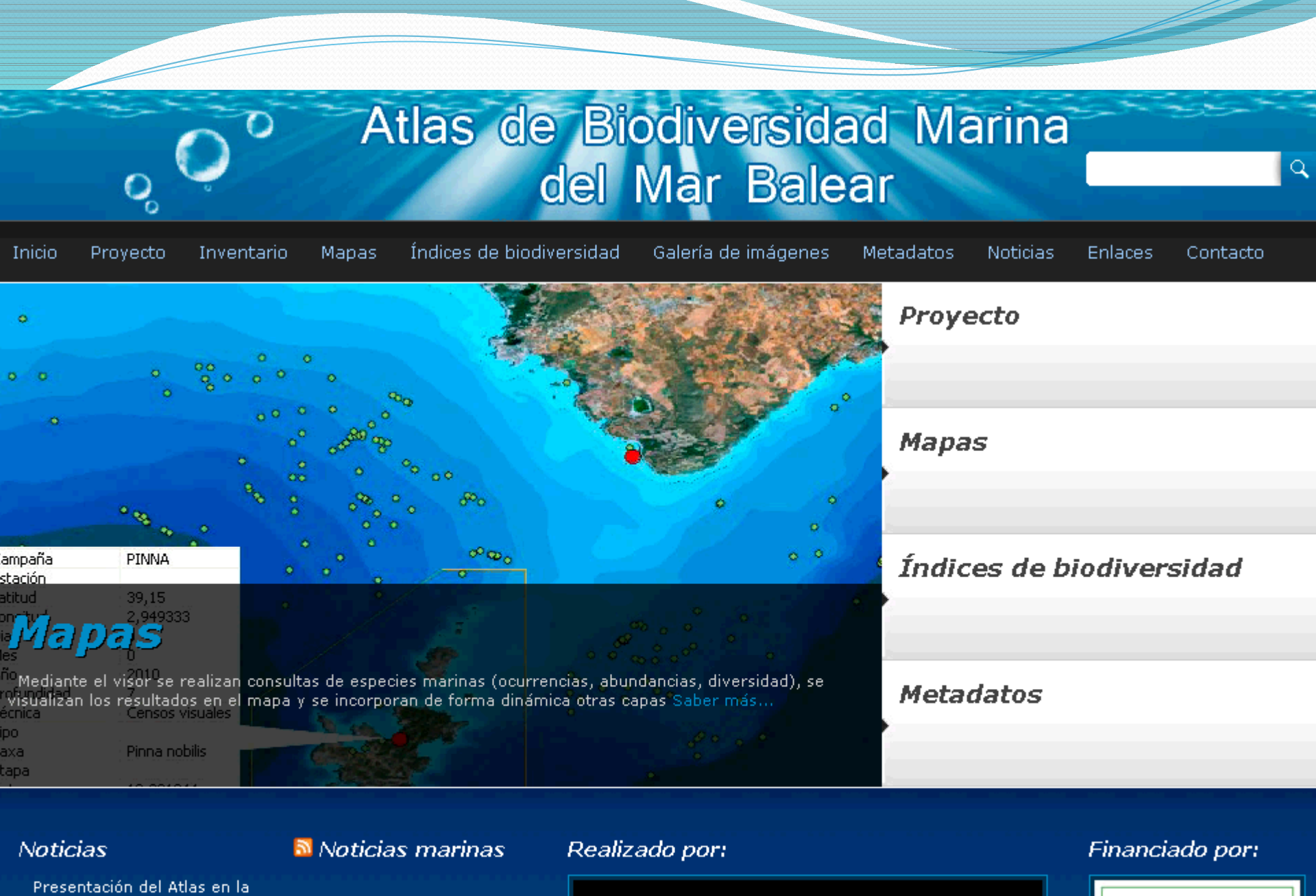

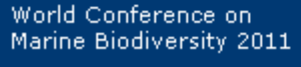

Presentación del poster.

**Centre Oceanogràfic<br>de les Balears** 

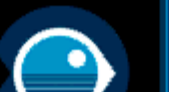

#### www.ba.ieo.es/bioatlasmarino

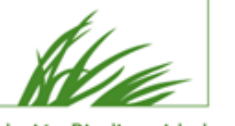

Universitat de les UIB **Illes Balears** بند

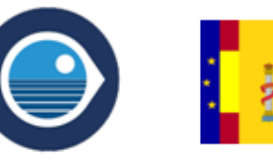

Centre Oceanogràfic<br>de les Balears

Instituto Español de Oceanografia

bioatlasmarino@ba.ieo.es

MINISTERIO<br>DE CIENCIA<br>E INNOVACIÓN GOBIERNO<br>DE ESPAÑA